Subject: Problems reading FairMCPoint branch Posted by Sverre Dørheim on Fri, 11 May 2012 10:00:57 GMT View Forum Message <> Reply to Message

## Hello fellow Panda/Fair-rooters

[After the changes](https://forum.gsi.de/index.php?t=rview&th=3559&goto=13477#msg_13477) in [FairMCPoint in r](https://forum.gsi.de/index.php?t=post&reply_to=13477)evision 15280 I get segmentation violation when drawing the members inherited from FairMCPoint with tree draw.

I have reproduced it with FopiROOT(using TpcPoint) and with PandaROOT using STTPoint and other MCpoints available running the tutorial macro from the feb12 as said on the wiki. root -b 'run\_sim\_sttcombi\_evtgen.C(10, "psi(2S)", "psi2s\_jpsi2pi.dec")'

opening the output file and then this causes a crash:

tv\_\_tree->Draw("STTPoint.fPy","","", 10, 0);

This is true for all members which are inherited from FairMCPoint. When accessing these members through accessors like:

tv\_\_tree->Draw("STTPoint.GetPy()","","", 10, 0);

All I get is zeros. For some othe MCPoints like the MVDPoint directly drawing the entries, does not crash, but the entries are always zero.

Looping over the same members with python:

```
Rfile = ROOT.TFile.Open("points_sttcombi.root", "read")
tree = Rfile.Get("cbmsim")
for e in tree :
   for point in e.STTPoint :
      hist.Fill(point.GetX())
hist.Draw()
```
Everything seems to work ie. non-zero entries and no crash

Anybody know what to do?

Best regards Sverre

```
Stack trace from crash
root [1] gROOT->ProcessLine(".x $VMCWORKDIR/gconfig/rootlogon.C");
(int)0root [2] cbmsim->StartViewer()
File name : points_sttcombi.root
root [3] Info in <TCanvas::MakeDefCanvas>: created default TCanvas with name c1
```
\*\*\* Break \*\*\* segmentation violation

## ===========================================================

There was a crash (kSigSegmentationViolation).

This is the entire stack trace of all threads:

===========================================================

 $H$ <sup> $\sigma$ </sup> 0xb771c424 in \_\_kernel\_vsyscall () #1 0xb65ef143 in \_\_waitpid\_nocancel () at ../sysdeps/unix/syscall-template.S:82 #2 0xb6590e93 in do system (line=<value optimized out>) at ../sysdeps/posix/system.c:149 #3 0xb66ad40d in system ( line=0xa319748 " /nfs/hicran/project/panda/SIM/FAIRRoot/fairsoft\_release\_jan12/tools/root /etc/gdb-backtrace.sh 30145 1>&2") at pt-system.c:29 #4 0xb7143639 in TUnixSystem::Exec (this=0x94dc758, shellcmd=0xa319748 " /nfs/hicran/project/panda/SIM/FAIRRoot/fairsoft\_release\_jan12/tools/root /etc/gdb-backtrace.sh 30145 1>&2") at /nfs/hicran/project/panda/SIM/FAIRRoot/fairsoft\_release\_jan12/tools/root /core/unix/src/TUnixSystem.cxx:2058 #5 0xb7143e7a in TUnixSystem::StackTrace (this=0x94dc758) at /nfs/hicran/project/panda/SIM/FAIRRoot/fairsoft\_release\_jan12/tools/root /core/unix/src/TUnixSystem.cxx:2306 #6 0xb714198d in TUnixSystem::DispatchSignals (this=0x94dc758, sig=kSigSegmentationViolation) at /nfs/hicran/project/panda/SIM/FAIRRoot/fairsoft\_release\_jan12/tools/root /core/unix/src/TUnixSystem.cxx:1184 #7 0xb713f9c5 in SigHandler (sig=kSigSegmentationViolation) at /nfs/hicran/project/panda/SIM/FAIRRoot/fairsoft\_release\_jan12/tools/root /core/unix/src/TUnixSystem.cxx:367 #8 0xb71471ad in sighandler (sig=11) at /nfs/hicran/project/panda/SIM/FAIRRoot/fairsoft\_release\_jan12/tools/root /core/unix/src/TUnixSystem.cxx:3588 #9 0xb7178300 in textinput::TerminalConfigUnix::HandleSignal ( this=0xb76dab60, signum=11) at /nfs/hicran/project/panda/SIM/FAIRRoot/fairsoft\_release\_jan12/tools/root /core/textinput/src/textinput/TerminalConfigUnix.cpp:96 #10 0xb7177e32 in TerminalConfigUnix\_\_handleSignal (signum=11) at /nfs/hicran/project/panda/SIM/FAIRRoot/fairsoft\_release\_jan12/tools/root /core/textinput/src/textinput/TerminalConfigUnix.cpp:36 #11 <signal handler called> #12 0xb5fa35de in TStreamerInfoActions::ConvertBasicType<float, double> ( buf=..., addr=0xa3149c8, config=0xa289380) at /nfs/hicran/project/panda/SIM/FAIRRoot/fairsoft\_release\_jan12/tools/root /io/io/src/TStreamerInfoActions.cxx:649 #13 0xb5fa57bb in TStreamerInfoActions::VectorPtrLooper<&(int TStreamerInfoActions::ConvertBasicType<float, double>(TBuffer&, void\*, TStreamerInfoActions::TConfiguration const\*))> (buf=..., start=0xa2b3728, end=0xa2b3924, config=0xa289380) at /nfs/hicran/project/panda/SIM/FAIRRoot/fairsoft\_release\_jan12/tools/root /io/io/src/TStreamerInfoActions.cxx:1008 #14 0xb5f41eda in TStreamerInfoActions::TConfiguredAction::operator() ( this=0xa289368, buffer=..., start\_collection=0xa2b3728, end\_collection=0xa2b3924) at include/TStreamerInfoActions.h:99 #15 0xb5f40248 in TBufferFile::ApplySequenceVecPtr (this=0xa30c7b0, sequence=..., start\_collection=0xa2b3728, end\_collection=0xa2b3924) at /nfs/hicran/project/panda/SIM/FAIRRoot/fairsoft\_release\_jan12/tools/root /io/io/src/TBufferFile.cxx:3728

 $#10$  0xb30303f in TBranchElement:.ReadLeavesClonesMember (this=0x9f435a0,  $b = ...$ 

 at /nfs/hicran/project/panda/SIM/FAIRRoot/fairsoft\_release\_jan12/tools/root /tree/tree/src/TBranchElement.cxx:3776 #17 0xb567c324 in TBranch::GetEntry (this=0x9f435a0, entry=1, getall=0) at /nfs/hicran/project/panda/SIM/FAIRRoot/fairsoft\_release\_jan12/tools/root /tree/tree/src/TBranch.cxx:1274 #18 0xb568b2b4 in TBranchElement::GetEntry (this=0x9f435a0, entry=1, getall=0) at /nfs/hicran/project/panda/SIM/FAIRRoot/fairsoft\_release\_jan12/tools/root /tree/tree/src/TBranchElement.cxx:2226

#19 0xb062ff4e in R\_\_LoadBranch (br=0x9f435a0, entry=1, quickLoad=true) at /nfs/hicran/project/panda/SIM/FAIRRoot/fairsoft\_release\_jan12/tools/root /tree/treeplayer/src/TTreeFormula.cxx:99

#20 0xb0640c4b in TTreeFormula::EvalInstance (this=0xa259f90, instance=0, stringStackArg=0x0)

 at /nfs/hicran/project/panda/SIM/FAIRRoot/fairsoft\_release\_jan12/tools/root /tree/treeplayer/src/TTreeFormula.cxx:3873

#21 0xb0627c79 in TSelectorDraw::ProcessFillMultiple (this=0x9fc6508, entry=1) at /nfs/hicran/project/panda/SIM/FAIRRoot/fairsoft\_release\_jan12/tools/root /tree/treeplayer/src/TSelectorDraw.cxx:1192

#22 0xb06277d9 in TSelectorDraw::ProcessFill (this=0x9fc6508, entry=1) at /nfs/hicran/project/panda/SIM/FAIRRoot/fairsoft\_release\_jan12/tools/root /tree/treeplayer/src/TSelectorDraw.cxx:1137

#23 0xb065e8dd in TTreePlayer::Process (this=0x9fc6488, selector=0x9fc6508, option=0xb67ec73c "", nentries=10, firstentry=0)

 at /nfs/hicran/project/panda/SIM/FAIRRoot/fairsoft\_release\_jan12/tools/root /tree/treeplayer/src/TTreePlayer.cxx:2172

#24 0xb0655b0f in TTreePlayer::DrawSelect root [1] gROOT->ProcessLine(".x \$VMCWORKDIR/gconfig/rootlogon.C");

 $(int)0$ 

root [2] cbmsim->StartViewer()

File name : points\_sttcombi.root

root [3] Info in <TCanvas::MakeDefCanvas>: created default TCanvas with name c1

\*\*\* Break \*\*\* segmentation violation

===========================================================

There was a crash (kSigSegmentationViolation).

This is the entire stack trace of all threads:

===========================================================

#0 0xb771c424 in kernel vsyscall ()

- #1 0xb65ef143 in waitpid nocancel () at ../sysdeps/unix/syscall-template.S:82
- #2 0xb6590e93 in do\_system (line=<value optimized out>)
- at ../sysdeps/posix/system.c:149

#3 0xb66ad40d in system (

 line=0xa319748 " /nfs/hicran/project/panda/SIM/FAIRRoot/fairsoft\_release\_jan12/tools/root /etc/gdb-backtrace.sh 30145 1>&2") at pt-system.c:29

#4 0xb7143639 in TUnixSystem::Exec (this=0x94dc758, shellcmd=0xa319748 "

 $\mu$ ns/hicran/project/panda/Shivi/FAIRROOt/fairsont\_release\_jan12/tools/root /etc/gdb-backtrace/ 30145 1>&2")

 at /nfs/hicran/project/panda/SIM/FAIRRoot/fairsoft\_release\_jan12/tools/root /core/unix/src/TUnixSystem.cxx:2058

#5 0xb7143e7a in TUnixSystem::StackTrace (this=0x94dc758)

 at /nfs/hicran/project/panda/SIM/FAIRRoot/fairsoft\_release\_jan12/tools/root /core/unix/src/TUnixSystem.cxx:2306

#6 0xb714198d in TUnixSystem::DispatchSignals (this=0x94dc758, sig=kSigSegmentationViolation)

 at /nfs/hicran/project/panda/SIM/FAIRRoot/fairsoft\_release\_jan12/tools/root /core/unix/src/TUnixSystem.cxx:1184

#7 0xb713f9c5 in SigHandler (sig=kSigSegmentationViolation)

 at /nfs/hicran/project/panda/SIM/FAIRRoot/fairsoft\_release\_jan12/tools/root /core/unix/src/TUnixSystem.cxx:367

#8 0xb71471ad in sighandler (sig=11)

 at /nfs/hicran/project/panda/SIM/FAIRRoot/fairsoft\_release\_jan12/tools/root /core/unix/src/TUnixSystem.cxx:3588

#9 0xb7178300 in textinput::TerminalConfigUnix::HandleSignal (

this=0xb76dab60, signum=11)

 at /nfs/hicran/project/panda/SIM/FAIRRoot/fairsoft\_release\_jan12/tools/root /core/textinput/src/textinput/TerminalConfigUnix.cpp:96

#10 0xb7177e32 in TerminalConfigUnix\_\_handleSignal (signum=11)

 at /nfs/hicran/project/panda/SIM/FAIRRoot/fairsoft\_release\_jan12/tools/root /core/textinput/src/textinput/TerminalConfigUnix.cpp:36

#11 <signal handler called>

#12 0xb5fa35de in TStreamerInfoActions::ConvertBasicType<float, double> ( buf=..., addr=0xa3149c8, config=0xa289380)

 at /nfs/hicran/project/panda/SIM/FAIRRoot/fairsoft\_release\_jan12/tools/root /io/io/src/TStreamerInfoActions.cxx:649

#13 0xb5fa57bb in TStreamerInfoActions::VectorPtrLooper<&(int

TStreamerInfoActions::ConvertBasicType<float, double>(TBuffer&, void\*,

TStreamerInfoActions::TConfiguration const\*))> (buf=..., start=0xa2b3728, end=0xa2b3924, config=0xa289380)

 at /nfs/hicran/project/panda/SIM/FAIRRoot/fairsoft\_release\_jan12/tools/root /io/io/src/TStreamerInfoActions.cxx:1008

#14 0xb5f41eda in TStreamerInfoActions::TConfiguredAction::operator() ( this=0xa289368, buffer=..., start\_collection=0xa2b3728,

end\_collection=0xa2b3924) at include/TStreamerInfoActions.h:99

#15 0xb5f40248 in TBufferFile::ApplySequenceVecPtr (this=0xa30c7b0, sequence=..., start\_collection=0xa2b3728, end\_collection=0xa2b3924) at /nfs/hicran/project/panda/SIM/FAIRRoot/fairsoft\_release\_jan12/tools/root /io/io/src/TBufferFile.cxx:3728

#16 0xb569053f in TBranchElement::ReadLeavesClonesMember (this=0x9f435a0,  $b = ...$ 

 at /nfs/hicran/project/panda/SIM/FAIRRoot/fairsoft\_release\_jan12/tools/root /tree/tree/src/TBranchElement.cxx:3776

#17 0xb567c324 in TBranch::GetEntry (this=0x9f435a0, entry=1, getall=0)

 at /nfs/hicran/project/panda/SIM/FAIRRoot/fairsoft\_release\_jan12/tools/root /tree/tree/src/TBranch.cxx:1274

#18 0xb568b2b4 in TBranchElement::GetEntry (this=0x9f435a0, entry=1, getall=0) at /nfs/hicran/project/panda/SIM/FAIRRoot/fairsoft\_release\_ian12/tools/root /tree/tree/src/TBranchElement.cxx:2226

```
#19 0xb062ff4e in R__LoadBranch (br=0x9f435a0, entry=1, quickLoad=true)
   at /nfs/hicran/project/panda/SIM/FAIRRoot/fairsoft_release_jan12/tools/root
/tree/treeplayer/src/TTreeFormula.cxx:99
#20 0xb0640c4b in TTreeFormula::EvalInstance (this=0xa259f90, instance=0, 
   stringStackArg=0x0)
   at /nfs/hicran/project/panda/SIM/FAIRRoot/fairsoft_release_jan12/tools/root
/tree/treeplayer/src/TTreeFormula.cxx:3873
#21 0xb0627c79 in TSelectorDraw::ProcessFillMultiple (this=0x9fc6508, entry=1)
   at /nfs/hicran/project/panda/SIM/FAIRRoot/fairsoft_release_jan12/tools/root
/tree/treeplayer/src/TSelectorDraw.cxx:1192
#22 0xb06277d9 in TSelectorDraw::ProcessFill (this=0x9fc6508, entry=1)
   at /nfs/hicran/project/panda/SIM/FAIRRoot/fairsoft_release_jan12/tools/root
/tree/treeplayer/src/TSelectorDraw.cxx:1137
#23 0xb065e8dd in TTreePlayer::Process (this=0x9fc6488, selector=0x9fc6508, 
   option=0xb67ec73c "", nentries=10, firstentry=0)
   at /nfs/hicran/project/panda/SIM/FAIRRoot/fairsoft_release_jan12/tools/root
/tree/treeplayer/src/TTreePlayer.cxx:2172
#24 0xb0655b0f in TTreePlayer::DrawSelect (this=0x9fc6488, 
   varexp0=0x9af5eec "STTPoint.fPy", selection=0xb67ec73c "", 
   option=0xb67ec73c "", nentries=10, firstentry=0)
   at /nfs/hicran/project/panda/SIM/FAIRRoot/fairsoft_release_jan12/tools/root
/tree/treeplayer/src/TTreePlayer.cxx:410
#25 0xb56eba06 in TTree::Draw (this=0x94df220, 
   varexp=0x9af5eec "STTPoint.fPy", selection=0xb67ec73c "", 
   option=0xb67ec73c "", nentries=10, firstentry=0)
   at /nfs/hicran/project/panda/SIM/FAIRRoot/fairsoft_release_jan12/tools/root
/tree/tree/src/TTree.cxx:3896
#26 0xb571f145 in G__G__Tree_119_0_51(G__value*, char const*, G__param*, int)
   ()
  from /nfs/hicran/project/panda/SIM/FAIRRoot/fairsoft_release_jan12/tools/root /lib/libTree.so
#27 0xb68d0b6d in Cint::G__ExceptionWrapper (
  funcp=0xb571eeec <G__G__Tree_119_0_51(G__value*, char const*, G__param*, int)>,
result7=0xbf96ccb8, funcname=0x9a166b8 "", libp=0xbf962674, hash=0)
   at cint/cint/src/Api.cxx:393
#28 0xb699d707 in G__execute_call (result7=0xbf96ccb8, libp=0xbf962674, 
   ifunc=0x9a166b8, ifn=0) at cint/cint/src/newlink.cxx:2406
#29 0xb699df46 in G__call_cppfunc (result7=0xbf96ccb8, libp=0xbf962674, 
   ifunc=0x9a166b8, ifn=0) at cint/cint/src/newlink.cxx:2610
#30 0xb6979a9a in G__interpret_func (result7=0xbf96ccb8, 
   funcname=0x94f35c8 "Draw", libp=0xbf962674, hash=398, p_ifunc=0x9a166b8, 
   funcmatch=1, memfunc_flag=1) at cint/cint/src/ifunc.cxx:5795
#31 0xb6955b29 in G__getfunction (
   item=0x94f21aa "Draw(\"STTPoint.fPy\",\"\",\"\",10,0)", known3=0xbf97019c, 
  memfunc_flag=1) at cint/cint/src/func.cxx:2665
#32 0xb6a7c63f in G__getstructmem (store_var_type=112, varname=..., 
  membername=0x94f21aa "Draw(\"STTPoint.fPy\",\"\",\"\",10,0)",
   memnamesize=2147483647, tagname=0x94f29b0 "tv__tree", known2=0xbf97019c, 
   varglobal=0xb6b353c0, objptr=2) at cint/cint/src/var.cxx:6818
#33 0xb6a6d58d in G__getvariable (
  item=0x94f21a0 "tv_tree->Draw(\"STTPoint.fPy\",\"\",\"\",10,0)",
   known=0xbf97019c, varglobal=0xb6b353c0, varlocal=0x0)
   at cint/cint/src/var.cxx:5404
```

```
Hוו\simשפער דע\sim in G__getitem (
   item=0x94f21a0 "tv__tree->Draw(\"STTPoint.fPy\",\"\",\"\",10,0)")
   at cint/cint/src/expr.cxx:1906
#35 0xb69435ae in G__getexpr (
  expression=0x95059f0 "tv tree->Draw(\"STTPoint.fPy\",\"\",\"\",10,0)")
   at cint/cint/src/expr.cxx:1488
#36 0xb69cdf8b in G exec function (statement=..., pc=0xbf972024,
   piout=0xbf972020, plargestep=0xbf972018, presult=0xbf971fa0)
   at cint/cint/src/parse.cxx:645
#37 0xb69de691 in G__exec_statement (mparen=0xbf972284)
   at cint/cint/src/parse.cxx:7372
#38 0xb691746f in G exec tempfile core (file=0x0, fp=0x9af6028)
   at cint/cint/src/debug.cxx:265
#39 0xb6918d7d in G exec tempfile fp (fp=0x9af6028)
   at cint/cint/src/debug.cxx:806
#40 0xb69ed342 in G__process_cmd (
  line=0x9af5ff0 "tv tree->Draw(\"STTPoint.fPy\",\"\",\"\", 10, 0);",
   prompt=0x94defb4 "", more=0x94defac, err=0xbf9732f4, rslt=0xbf9732c0)
   at cint/cint/src/pause.cxx:3337
#41 0xb70f3985 in TCint::ProcessLine (this=0x94def80, 
  line=0x9af5ff0 "tv = tree->Draw(\n"STTPoint.fPv\n",\n",\n",\n",\n", 10, 0\n"; error=0x0)
   at /nfs/hicran/project/panda/SIM/FAIRRoot/fairsoft_release_jan12/tools/root
/core/meta/src/TCint.cxx:538
#42 0xb702d3b1 in TApplication::ProcessLine (this=0x95a2130, 
  line=0x9af5ff0 "tv tree->Draw(\"STTPoint.fPy\",\"\",\"\", 10, 0);",
   sync=false, err=0x0)
   at /nfs/hicran/project/panda/SIM/FAIRRoot/fairsoft_release_jan12/tools/root
/core/base/src/TApplication.cxx:891
#43 0xb70899d7 in TROOT::ProcessLine (this=0xb76a1860, 
  line=0x9af62f8 "tv tree->Draw(\"STTPoint.fPy\",\"\",\"\", 10, 0);",
   error=0x0)
   at /nfs/hicran/project/panda/SIM/FAIRRoot/fairsoft_release_jan12/tools/root
/core/base/src/TROOT.cxx:1668
#44 0xaf687a6c in TTreeViewer::ExecuteCommand (this=0x9ff96d8, 
  command=0x9af62f8 "tv tree->Draw(\"STTPoint.fPy\",\"\",\"\", 10, 0);",
   fast=false)
   at /nfs/hicran/project/panda/SIM/FAIRRoot/fairsoft_release_jan12/tools/root
/tree/treeviewer/src/TTreeViewer.cxx:2270
#45 0xaf6847e7 in TTreeViewer::ExecuteDraw (this=0x9ff96d8)
   at /nfs/hicran/project/panda/SIM/FAIRRoot/fairsoft_release_jan12/tools/root
/tree/treeviewer/src/TTreeViewer.cxx:1455
#46 0xaf68785e in TTreeViewer::ProcessMessage (this=0x9ff96d8, msg=1282, 
   parm1=1, parm2=21037362)
   at /nfs/hicran/project/panda/SIM/FAIRRoot/fairsoft_release_jan12/tools/root
/tree/treeviewer/src/TTreeViewer.cxx:2197
#47 0xb4159664 in TGFrame::HandleClientMessage (this=0x9ff96d8, 
   event=0xbf974450)
   at /nfs/hicran/project/panda/SIM/FAIRRoot/fairsoft_release_jan12/tools/root
/gui/gui/src/TGFrame.cxx:636
#48 0xb415d8d4 in TGMainFrame::HandleClientMessage (this=0x9ff96d8, 
   event=0xbf974450)
```
 at /nfs/hicran/project/panda/SIM/FAIRRoot/fairsoft\_release\_jan12/tools/root /gui/gui/src/TGFrame.cxx:1664 #49 0xb415917c in TGFrame::HandleEvent (this=0x9ff96d8, event=0xbf974450) at /nfs/hicran/project/panda/SIM/FAIRRoot/fairsoft\_release\_jan12/tools/root /gui/gui/src/TGFrame.cxx:513 #50 0xb4110495 in TGClient::HandleEvent (this=0x9bb8f90, event=0xbf974450) at /nfs/hicran/project/panda/SIM/FAIRRoot/fairsoft\_release\_jan12/tools/root /gui/gui/src/TGClient.cxx:793 #51 0xb410ff16 in TGClient::ProcessOneEvent (this=0x9bb8f90) at /nfs/hicran/project/panda/SIM/FAIRRoot/fairsoft\_release\_jan12/tools/root /gui/gui/src/TGClient.cxx:615 #52 0xb4110069 in TGClient::HandleInput (this=0x9bb8f90) at /nfs/hicran/project/panda/SIM/FAIRRoot/fairsoft\_release\_jan12/tools/root /gui/gui/src/TGClient.cxx:662 #53 0xb410dfa0 in TGInputHandler::Notify (this=0x9bcbdc0) at /nfs/hicran/project/panda/SIM/FAIRRoot/fairsoft\_release\_jan12/tools/root /gui/gui/src/TGClient.cxx:87 #54 0xb7140fb6 in TUnixSystem::DispatchOneEvent (this=0x94dc758, pendingOnly=false) at /nfs/hicran/project/panda/SIM/FAIRRoot/fairsoft\_release\_jan12/tools/root /core/unix/src/TUnixSystem.cxx:983 #55 0xb70a2c87 in TSystem::InnerLoop (this=0x94dc758) at /nfs/hicran/project/panda/SIM/FAIRRoot/fairsoft\_release\_jan12/tools/root /core/base/src/TSystem.cxx:406 #56 0xb70a2a59 in TSystem::Run (this=0x94dc758) at /nfs/hicran/project/panda/SIM/FAIRRoot/fairsoft\_release\_jan12/tools/root /core/base/src/TSystem.cxx:356 #57 0xb702dcba in TApplication::Run (this=0x95a2130, retrn=false) at /nfs/hicran/project/panda/SIM/FAIRRoot/fairsoft\_release\_jan12/tools/root /core/base/src/TApplication.cxx:1039 #58 0xb682e0a1 in TRint::Run (this=0x95a2130, retrn=false) at /nfs/hicran/project/panda/SIM/FAIRRoot/fairsoft\_release\_jan12/tools/root /core/rint/src/TRint.cxx:449 #59 0x08049023 in main (argc=1, argv=0xbf976834) at /nfs/hicran/project/panda/SIM/FAIRRoot/fairsoft\_release\_jan12/tools/root /main/src/rmain.cxx:29 ===========================================================

The lines below might hint at the cause of the crash. If they do not help you then please submit a bug report at http://root.cern.ch/bugs. Please post the ENTIRE stack trace from above as an attachment in addition to anything else that might help us fixing this issue.

===========================================================

#12 0xb5fa35de in TStreamerInfoActions::ConvertBasicType<float, double> ( buf=..., addr=0xa3149c8, config=0xa289380)

 at /nfs/hicran/project/panda/SIM/FAIRRoot/fairsoft\_release\_jan12/tools/root /io/io/src/TStreamerInfoActions.cxx:649

#13 0xb5fa57bb in TStreamerInfoActions::VectorPtrLooper<&(int

TStreamerInfoActions::ConvertBasicType<float, double>(TBuffer&, void\*,

TStreamerInfoActions::TConfiguration const\*))> (buf=..., start=0xa2b3728, end=0xa2b3924,

coning=0xa209300) at /nfs/hicran/project/panda/SIM/FAIRRoot/fairsoft\_release\_jan12/tools/root /io/io/src/TStreamerInfoActions.cxx:1008 #14 0xb5f41eda in TStreamerInfoActions::TConfiguredAction::operator() ( this=0xa289368, buffer=..., start\_collection=0xa2b3728, end\_collection=0xa2b3924) at include/TStreamerInfoActions.h:99 #15 0xb5f40248 in TBufferFile::ApplySequenceVecPtr (this=0xa30c7b0, sequence=..., start\_collection=0xa2b3728, end\_collection=0xa2b3924) at /nfs/hicran/project/panda/SIM/FAIRRoot/fairsoft\_release\_jan12/tools/root /io/io/src/TBufferFile.cxx:3728 #16 0xb569053f in TBranchElement::ReadLeavesClonesMember (this=0x9f435a0,  $b = ...$  at /nfs/hicran/project/panda/SIM/FAIRRoot/fairsoft\_release\_jan12/tools/root /tree/tree/src/TBranchElement.cxx:3776 #17 0xb567c324 in TBranch::GetEntry (this=0x9f435a0, entry=1, getall=0) at /nfs/hicran/project/panda/SIM/FAIRRoot/fairsoft\_release\_jan12/tools/root /tree/tree/src/TBranch.cxx:1274 #18 0xb568b2b4 in TBranchElement::GetEntry (this=0x9f435a0, entry=1, getall=0) at /nfs/hicran/project/panda/SIM/FAIRRoot/fairsoft\_release\_jan12/tools/root /tree/tree/src/TBranchElement.cxx:2226 #19 0xb062ff4e in R LoadBranch (br=0x9f435a0, entry=1, quickLoad=true) at /nfs/hicran/project/panda/SIM/FAIRRoot/fairsoft\_release\_jan12/tools/root /tree/treeplayer/src/TTreeFormula.cxx:99 #20 0xb0640c4b in TTreeFormula::EvalInstance (this=0xa259f90, instance=0, stringStackArg=0x0) at /nfs/hicran/project/panda/SIM/FAIRRoot/fairsoft\_release\_jan12/tools/root /tree/treeplayer/src/TTreeFormula.cxx:3873 #21 0xb0627c79 in TSelectorDraw::ProcessFillMultiple (this=0x9fc6508, entry=1) at /nfs/hicran/project/panda/SIM/FAIRRoot/fairsoft\_release\_jan12/tools/root /tree/treeplayer/src/TSelectorDraw.cxx:1192 #22 0xb06277d9 in TSelectorDraw::ProcessFill (this=0x9fc6508, entry=1) at /nfs/hicran/project/panda/SIM/FAIRRoot/fairsoft\_release\_jan12/tools/root /tree/treeplayer/src/TSelectorDraw.cxx:1137 #23 0xb065e8dd in TTreePlayer::Process (this=0x9fc6488, selector=0x9fc6508, option=0xb67ec73c "", nentries=10, firstentry=0) at /nfs/hicran/project/panda/SIM/FAIRRoot/fairsoft\_release\_jan12/tools/root /tree/treeplayer/src/TTreePlayer.cxx:2172 #24 0xb0655b0f in TTreePlayer::DrawSelect (this=0x9fc6488, varexp0=0x9af5eec "STTPoint.fPy", selection=0xb67ec73c "", option=0xb67ec73c "", nentries=10, firstentry=0) at /nfs/hicran/project/panda/SIM/FAIRRoot/fairsoft\_release\_jan12/tools/root /tree/treeplayer/src/TTreePlayer.cxx:410 #25 0xb56eba06 in TTree::Draw (this=0x94df220, varexp=0x9af5eec "STTPoint.fPy", selection=0xb67ec73c "", option=0xb67ec73c "", nentries=10, firstentry=0) at /nfs/hicran/project/panda/SIM/FAIRRoot/fairsoft\_release\_jan12/tools/root /tree/tree/src/TTree.cxx:3896 (this=0x9fc6488, varexp0=0x9af5eec "STTPoint.fPy", selection=0xb67ec73c "", option=0xb67ec73c "", nentries=10, firstentry=0) at /nfs/hicran/project/panda/SIM/FAIRRoot/fairsoft\_release\_jan12/tools/root /tree/treeplayer/src/TTreePlayer.cxx:410

```
#ZJ 0xb30eba00 in TTree..Draw (this=0x94df220,
   varexp=0x9af5eec "STTPoint.fPy", selection=0xb67ec73c "", 
   option=0xb67ec73c "", nentries=10, firstentry=0)
   at /nfs/hicran/project/panda/SIM/FAIRRoot/fairsoft_release_jan12/tools/root
/tree/tree/src/TTree.cxx:3896
#26 0xb571f145 in G__G__Tree_119_0_51(G__value*, char const*, G__param*, int)
   ()
  from /nfs/hicran/project/panda/SIM/FAIRRoot/fairsoft_release_jan12/tools/root /lib/libTree.so
#27 0xb68d0b6d in Cint::G__ExceptionWrapper (
  funcp=0xb571eeec <G__G__Tree_119_0_51(G__value*, char const*, G__param*, int)>,
result7=0xbf96ccb8, funcname=0x9a166b8 "", libp=0xbf962674, hash=0)
   at cint/cint/src/Api.cxx:393
#28 0xb699d707 in G__execute_call (result7=0xbf96ccb8, libp=0xbf962674, 
   ifunc=0x9a166b8, ifn=0) at cint/cint/src/newlink.cxx:2406
#29 0xb699df46 in G__call_cppfunc (result7=0xbf96ccb8, libp=0xbf962674, 
   ifunc=0x9a166b8, ifn=0) at cint/cint/src/newlink.cxx:2610
#30 0xb6979a9a in G interpret func (result7=0xbf96ccb8,
  funcname=0x94f35c8 "Draw", libp=0xbf962674, hash=398, p_ifunc=0x9a166b8,
   funcmatch=1, memfunc_flag=1) at cint/cint/src/ifunc.cxx:5795
#31 0xb6955b29 in G__getfunction (
   item=0x94f21aa "Draw(\"STTPoint.fPy\",\"\",\"\",10,0)", known3=0xbf97019c, 
   memfunc_flag=1) at cint/cint/src/func.cxx:2665
#32 0xb6a7c63f in G__getstructmem (store_var_type=112, varname=..., 
   membername=0x94f21aa "Draw(\"STTPoint.fPy\",\"\",\"\",10,0)", 
  memnamesize=2147483647, tagname=0x94f29b0 "tv tree", known2=0xbf97019c,
   varglobal=0xb6b353c0, objptr=2) at cint/cint/src/var.cxx:6818
#33 0xb6a6d58d in G__getvariable (
   item=0x94f21a0 "tv__tree->Draw(\"STTPoint.fPy\",\"\",\"\",10,0)", 
   known=0xbf97019c, varglobal=0xb6b353c0, varlocal=0x0)
   at cint/cint/src/var.cxx:5404
#34 0xb6945b3f in G__getitem (
   item=0x94f21a0 "tv__tree->Draw(\"STTPoint.fPy\",\"\",\"\",10,0)")
   at cint/cint/src/expr.cxx:1906
#35 0xb69435ae in G__getexpr (
  expression=0x95059f0 "tv_tree->Draw(\"STTPoint.fPy\",\"\",\"\",10,0)")
   at cint/cint/src/expr.cxx:1488
#36 0xb69cdf8b in G__exec_function (statement=..., pc=0xbf972024, 
   piout=0xbf972020, plargestep=0xbf972018, presult=0xbf971fa0)
   at cint/cint/src/parse.cxx:645
#37 0xb69de691 in G__exec_statement (mparen=0xbf972284)
   at cint/cint/src/parse.cxx:7372
#38 0xb691746f in G exec tempfile core (file=0x0, fp=0x9af6028)
   at cint/cint/src/debug.cxx:265
#39 0xb6918d7d in G__exec_tempfile_fp (fp=0x9af6028)
   at cint/cint/src/debug.cxx:806
#40 0xb69ed342 in G__process_cmd (
   line=0x9af5ff0 "tv__tree->Draw(\"STTPoint.fPy\",\"\",\"\", 10, 0);", 
   prompt=0x94defb4 "", more=0x94defac, err=0xbf9732f4, rslt=0xbf9732c0)
   at cint/cint/src/pause.cxx:3337
#41 0xb70f3985 in TCint::ProcessLine (this=0x94def80, 
   line=0x9af5ff0 "tv__tree->Draw(\"STTPoint.fPy\",\"\",\"\", 10, 0);", 
   error=0x0)
```
 at /nfs/hicran/project/panda/SIM/FAIRRoot/fairsoft\_release\_jan12/tools/root /core/meta/src/TCint.cxx:538 #42 0xb702d3b1 in TApplication::ProcessLine (this=0x95a2130, line=0x9af5ff0 "tv\_\_tree->Draw(\"STTPoint.fPy\",\"\",\"\", 10, 0);", sync=false, err=0x0) at /nfs/hicran/project/panda/SIM/FAIRRoot/fairsoft\_release\_jan12/tools/root /core/base/src/TApplication.cxx:891 #43 0xb70899d7 in TROOT::ProcessLine (this=0xb76a1860, line=0x9af62f8 "tv\_\_tree->Draw(\"STTPoint.fPy\",\"\",\"\", 10, 0);", error=0x0) at /nfs/hicran/project/panda/SIM/FAIRRoot/fairsoft\_release\_jan12/tools/root /core/base/src/TROOT.cxx:1668 #44 0xaf687a6c in TTreeViewer::ExecuteCommand (this=0x9ff96d8, command=0x9af62f8 "tv tree->Draw(\"STTPoint.fPy\",\"\",\"\", 10, 0);", fast=false) at /nfs/hicran/project/panda/SIM/FAIRRoot/fairsoft\_release\_jan12/tools/root /tree/treeviewer/src/TTreeViewer.cxx:2270 #45 0xaf6847e7 in TTreeViewer::ExecuteDraw (this=0x9ff96d8) at /nfs/hicran/project/panda/SIM/FAIRRoot/fairsoft\_release\_jan12/tools/root /tree/treeviewer/src/TTreeViewer.cxx:1455 #46 0xaf68785e in TTreeViewer::ProcessMessage (this=0x9ff96d8, msg=1282, parm1=1, parm2=21037362) at /nfs/hicran/project/panda/SIM/FAIRRoot/fairsoft\_release\_jan12/tools/root /tree/treeviewer/src/TTreeViewer.cxx:2197 #47 0xb4159664 in TGFrame::HandleClientMessage (this=0x9ff96d8, event=0xbf974450) at /nfs/hicran/project/panda/SIM/FAIRRoot/fairsoft\_release\_jan12/tools/root /gui/gui/src/TGFrame.cxx:636 #48 0xb415d8d4 in TGMainFrame::HandleClientMessage (this=0x9ff96d8, event=0xbf974450) at /nfs/hicran/project/panda/SIM/FAIRRoot/fairsoft\_release\_jan12/tools/root /gui/gui/src/TGFrame.cxx:1664 #49 0xb415917c in TGFrame::HandleEvent (this=0x9ff96d8, event=0xbf974450) at /nfs/hicran/project/panda/SIM/FAIRRoot/fairsoft\_release\_jan12/tools/root /gui/gui/src/TGFrame.cxx:513 #50 0xb4110495 in TGClient::HandleEvent (this=0x9bb8f90, event=0xbf974450) at /nfs/hicran/project/panda/SIM/FAIRRoot/fairsoft\_release\_jan12/tools/root /gui/gui/src/TGClient.cxx:793 #51 0xb410ff16 in TGClient::ProcessOneEvent (this=0x9bb8f90) at /nfs/hicran/project/panda/SIM/FAIRRoot/fairsoft\_release\_jan12/tools/root /gui/gui/src/TGClient.cxx:615 #52 0xb4110069 in TGClient::HandleInput (this=0x9bb8f90) at /nfs/hicran/project/panda/SIM/FAIRRoot/fairsoft\_release\_jan12/tools/root /gui/gui/src/TGClient.cxx:662 #53 0xb410dfa0 in TGInputHandler::Notify (this=0x9bcbdc0) at /nfs/hicran/project/panda/SIM/FAIRRoot/fairsoft\_release\_jan12/tools/root /gui/gui/src/TGClient.cxx:87 #54 0xb7140fb6 in TUnixSystem::DispatchOneEvent (this=0x94dc758, pendingOnly=false) at /nfs/hicran/project/panda/SIM/FAIRRoot/fairsoft\_release\_jan12/tools/root /core/unix/src/TUnixSystem.cxx:983 #55 0xb70a2c87 in TSystem::InnerLoop (this=0x94dc758)

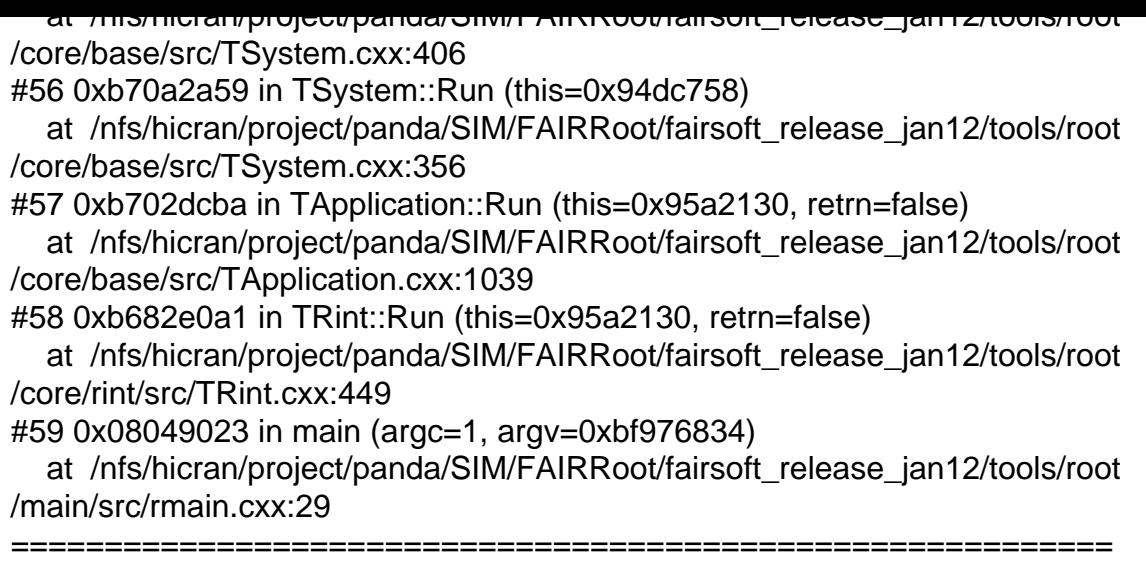

The lines below might hint at the cause of the crash. If they do not help you then please submit a bug report at http://root.cern.ch/bugs. Please post the ENTIRE stack trace from above as an attachment in addition to anything else that might help us fixing this issue.

=========================================================== #12 0xb5fa35de in TStreamerInfoActions::ConvertBasicType<float, double> ( buf=..., addr=0xa3149c8, config=0xa289380)

 at /nfs/hicran/project/panda/SIM/FAIRRoot/fairsoft\_release\_jan12/tools/root /io/io/src/TStreamerInfoActions.cxx:649

#13 0xb5fa57bb in TStreamerInfoActions::VectorPtrLooper<&(int

TStreamerInfoActions::ConvertBasicType<float, double>(TBuffer&, void\*,

TStreamerInfoActions::TConfiguration const\*))> (buf=..., start=0xa2b3728, end=0xa2b3924, config=0xa289380)

 at /nfs/hicran/project/panda/SIM/FAIRRoot/fairsoft\_release\_jan12/tools/root /io/io/src/TStreamerInfoActions.cxx:1008

#14 0xb5f41eda in TStreamerInfoActions::TConfiguredAction::operator() ( this=0xa289368, buffer=..., start\_collection=0xa2b3728,

end\_collection=0xa2b3924) at include/TStreamerInfoActions.h:99

#15 0xb5f40248 in TBufferFile::ApplySequenceVecPtr (this=0xa30c7b0, sequence=..., start\_collection=0xa2b3728, end\_collection=0xa2b3924) at /nfs/hicran/project/panda/SIM/FAIRRoot/fairsoft\_release\_jan12/tools/root /io/io/src/TBufferFile.cxx:3728

#16 0xb569053f in TBranchElement::ReadLeavesClonesMember (this=0x9f435a0,  $b = ...$ 

 at /nfs/hicran/project/panda/SIM/FAIRRoot/fairsoft\_release\_jan12/tools/root /tree/tree/src/TBranchElement.cxx:3776

#17 0xb567c324 in TBranch::GetEntry (this=0x9f435a0, entry=1, getall=0) at /nfs/hicran/project/panda/SIM/FAIRRoot/fairsoft\_release\_jan12/tools/root

/tree/tree/src/TBranch.cxx:1274

#18 0xb568b2b4 in TBranchElement::GetEntry (this=0x9f435a0, entry=1, getall=0) at /nfs/hicran/project/panda/SIM/FAIRRoot/fairsoft\_release\_jan12/tools/root /tree/tree/src/TBranchElement.cxx:2226

#19 0xb062ff4e in R LoadBranch (br=0x9f435a0, entry=1, quickLoad=true) at /nfs/hicran/project/panda/SIM/FAIRRoot/fairsoft\_release\_jan12/tools/root

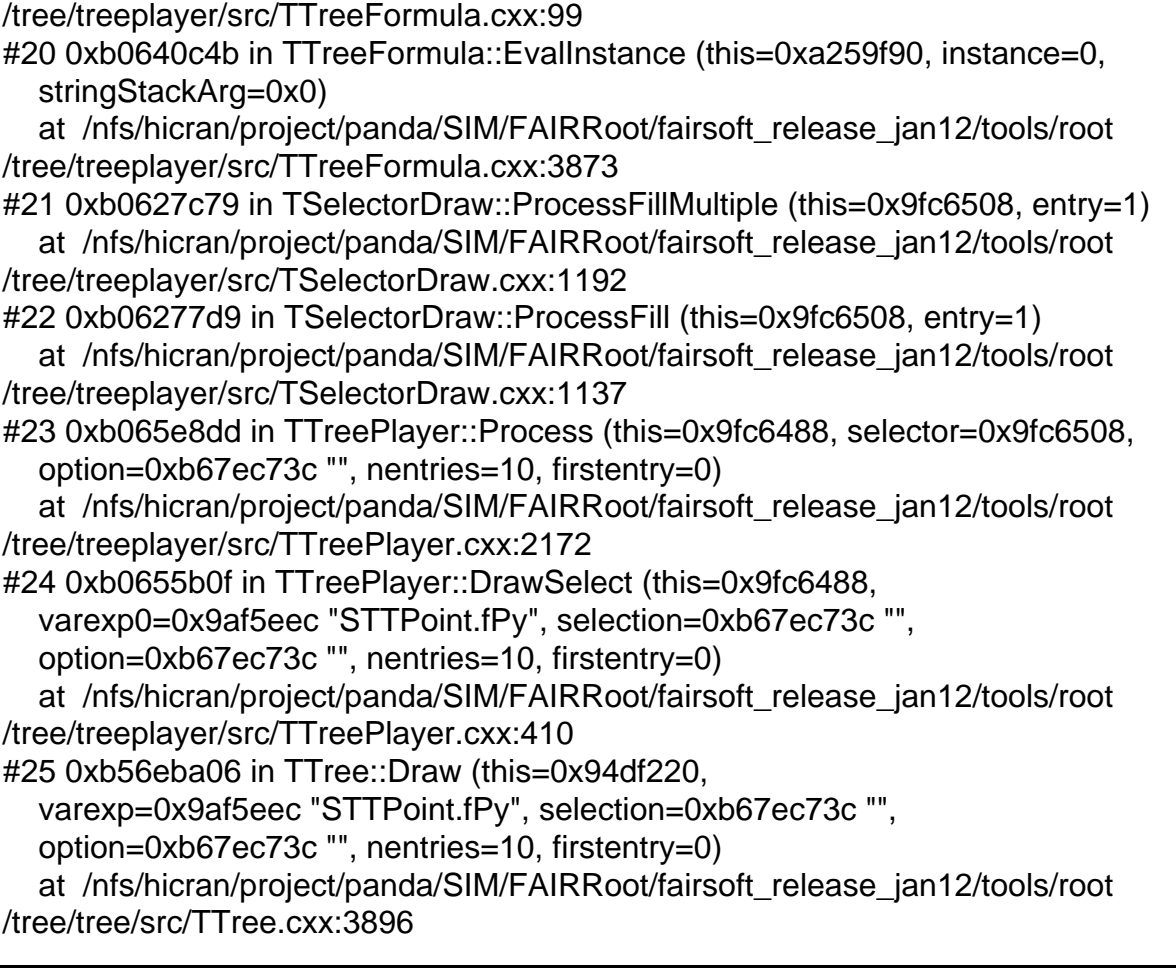

Page 12 of 12 ---- Generated from GSI Forum